# **xmllint**

- **[Using xmllint for Interactive xml file explore and update](#page-0-0)**
	- **[Download example xml](#page-0-1)**
		- **[Example xml fragment](#page-0-2)**
	- **[Search and update XML using xmllint interactive shell](#page-0-3)**
		- **[Search in XML](#page-1-0)**
		- **[Display XM key](#page-1-1)**
		- **[Display XML Section](#page-1-2)**
		- **[Update XML Key](#page-1-3)**
			- **[xmllint shell commands](#page-1-4)**
			- **[output](#page-1-5)**
			- **[check results](#page-2-0)**
			- **[updated xml fragment](#page-2-1)**
- **[Bash one line commands to update XML using xmllint shell feature](#page-2-2)**
	- <sup>o</sup> [Search](#page-2-3)
		- **[Update single key by path](#page-2-4)**
		- **[Display](#page-2-5)**
		- **[Display section](#page-2-6)**

## <span id="page-0-0"></span>**Using xmllint for Interactive xml file explore and update**

## <span id="page-0-1"></span>**Download example xml**

```
mkdir xml
cd xml/
wget https://www.w3schools.com/xml/cd_catalog.xml
xmllint --shell cd_catalog.xml
```
## <span id="page-0-2"></span>**Example xml fragment**

```
cd_catalog.xml
<?xml version="1.0" encoding="UTF-8"?>
<CATALOG>
  \langleCD\rangle <TITLE>Empire Burlesque</TITLE>
     <ARTIST>Bob Dylan</ARTIST>
     <COUNTRY>USA</COUNTRY>
     <COMPANY>Columbia</COMPANY>
     <PRICE>10.90</PRICE>
     <YEAR>1985</YEAR>
  \langle (CD\rangle <CD>
     <TITLE>Hide your heart</TITLE>
     <ARTIST>Bonnie Tyler</ARTIST>
     <COUNTRY>UK</COUNTRY>
     <COMPANY>CBS Records</COMPANY>
     <PRICE>9.90</PRICE>
     <YEAR>1988</YEAR>
  \langle /CD>
...
   <CD>
     <TITLE>Unchain my heart</TITLE>
     <ARTIST>Joe Cocker</ARTIST>
     <COUNTRY>USA</COUNTRY>
     <COMPANY>EMI</COMPANY>
     <PRICE>8.20</PRICE>
     <YEAR>1987</YEAR>
  \langle CD>
</CATALOG>
```
## **Search and update XML using xmllint interactive shell**

xmllint --shell cd\_catalog.xml

### <span id="page-1-0"></span>**Search in XML**

#### **grep heart**

```
/CATALOG/CD[2]/TITLE : tan 15 Hide your heart
/CATALOG/CD[26]/TITLE : t-- 16 Unchain my heart
```
## <span id="page-1-1"></span>**Display XM key**

**cat /CATALOG/CD[26]/TITLE**

 ------- <TITLE>Unchain my heart</TITLE>

## <span id="page-1-2"></span>**Display XML Section**

```
cat /CATALOG/CD[26]
```

```
<CD> <TITLE>Unchain my heart</TITLE>
    <ARTIST>Joe Cocker</ARTIST>
    <COUNTRY>USA</COUNTRY>
    <COMPANY>EMI</COMPANY>
    <PRICE>8.20</PRICE>
    <YEAR>1987</YEAR>
 \langle /CD>
```
### <span id="page-1-3"></span>**Update XML Key**

#### <span id="page-1-4"></span>**xmllint shell commands**

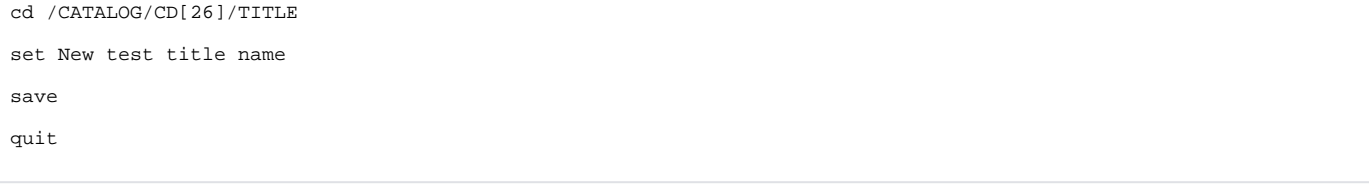

#### <span id="page-1-5"></span>**output**

```
/ > cd /CATALOG/CD[26]/TITLE
TITLE > set New test title name
TITLE > save
TITLE > quit
```
#### <span id="page-2-0"></span>**check results**

cat cd\_catalog.xml |tail -n 10

#### <span id="page-2-1"></span>**updated xml fragment**

```
\langle /CD>
  <CD> <TITLE>New test title name</TITLE>
    <ARTIST>Joe Cocker</ARTIST>
    <COUNTRY>USA</COUNTRY>
    <COMPANY>EMI</COMPANY>
    <PRICE>8.20</PRICE>
    <YEAR>1987</YEAR>
 </CD>
</CATALOG>
```
## <span id="page-2-2"></span>**Bash one line commands to update XML using xmllint shell feature**

```
#rm cd_catalog.xml
wget https://www.w3schools.com/xml/cd_catalog.xml
```
### <span id="page-2-3"></span>**Search**

```
echo -e "grep heart"|xmllint --shell cd_catalog.xml
```

```
/ > /CATALOG/CD[2]/TITLE : tan 15 Hide your heart
/CATALOG/CD[26]/TITLE : t--
```
## <span id="page-2-4"></span>**Update single key by path**

```
echo -e "cd /CATALOG/CD[26]/TITLE\nset New test title name\nsave"|xmllint --shell cd_catalog.xml
```
## <span id="page-2-5"></span>**Display**

```
echo -e "cat /CATALOG/CD[26]/TITLE"|xmllint --shell cd_catalog.xml
```

```
/ > -------
<TITLE>New test title name</TITLE>
```
## **Display section**

```
echo -e "cat /CATALOG/CD[26]" | xmllint --shell cd_catalog.xml
/ > -------
<CD> <TITLE>New test title name</TITLE>
    <ARTIST>Joe Cocker</ARTIST>
    <COUNTRY>USA</COUNTRY>
    <COMPANY>EMI</COMPANY>
    <PRICE>8.20</PRICE>
    <YEAR>1987</YEAR>
 < / CD >
```